HOCHSCHULE FÜR TECHNIK STUTTGART STUDIENGANG **MATHEMATIK**<br>STUDIENGANG MATHEMATIK<br>LEISTUNGSNACHWEIS FÜR DAS **D**IPLOMZEUGNIS **SOMMER-SEMESTER 2007** LEISTUNGSNACHWEIS FÜR DAS **D**IPLOMZEUGNIS

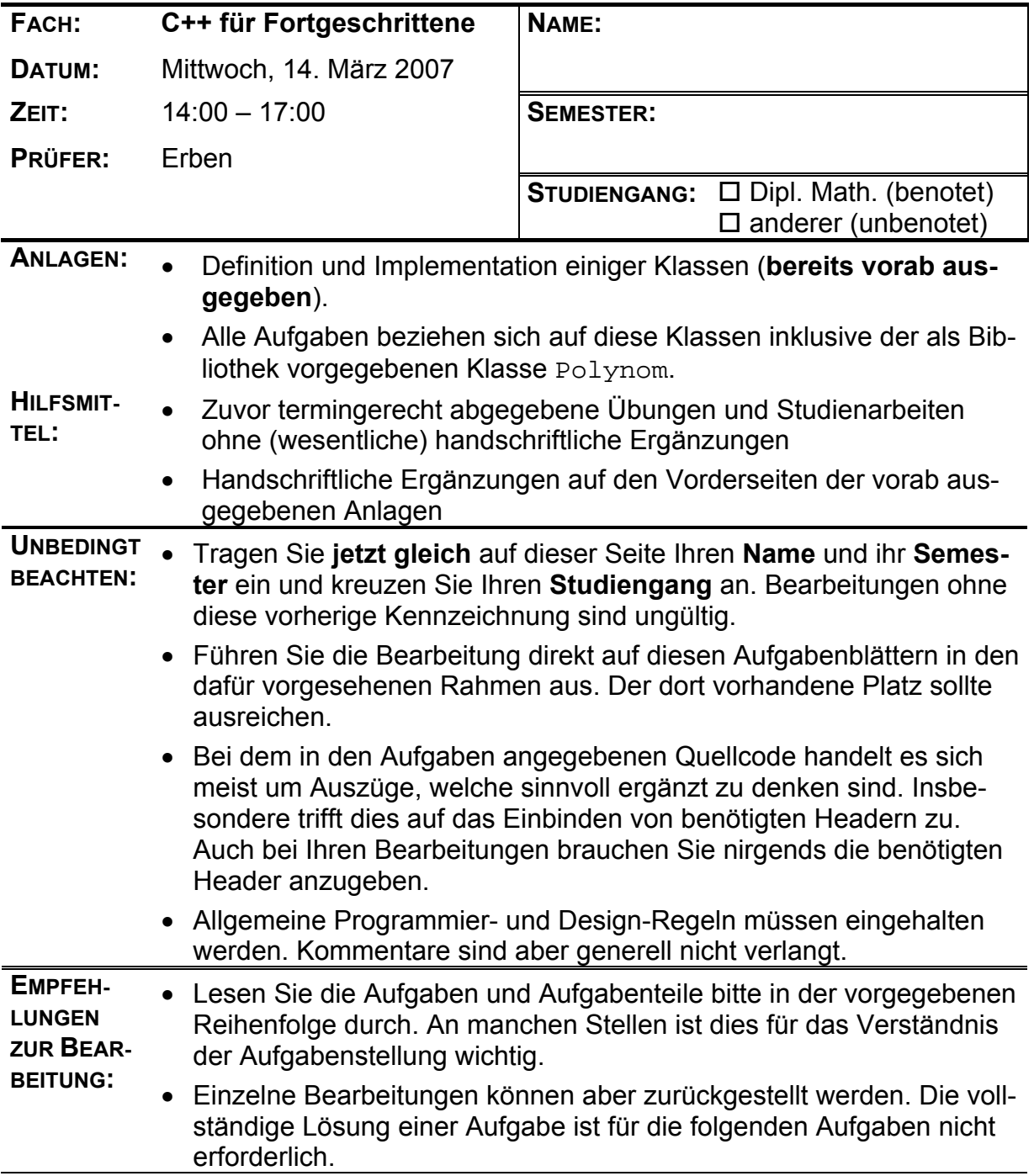

### *Aufgabe 1: (24 Punkte)*

Diese Aufgabe verwendet außer der Bibliotheksklasse Polynom keine Klassen der Anlage.

**a)** Die Tschebyscheff-Polynome  $T_k(x)$  mit  $k \in N_0$  genügen der Rekursionsvorschrift

 $T_0(x) = 1$ ,  $T_1(x) = x$ ,  $T_k(x) = 2xT_{k-1}(x) - T_{k-2}(x)$  (k = 2, 3, 4 ...) Schreiben Sie eine globale Funktion, welche das Tschebyscheff-Polynom eines gegebenen Grades grad liefert. Sichern Sie zu, dass der Aufruf nicht mit negativem Grad erfolgt.

Polynom tschebyscheffPolynom(int grad) {

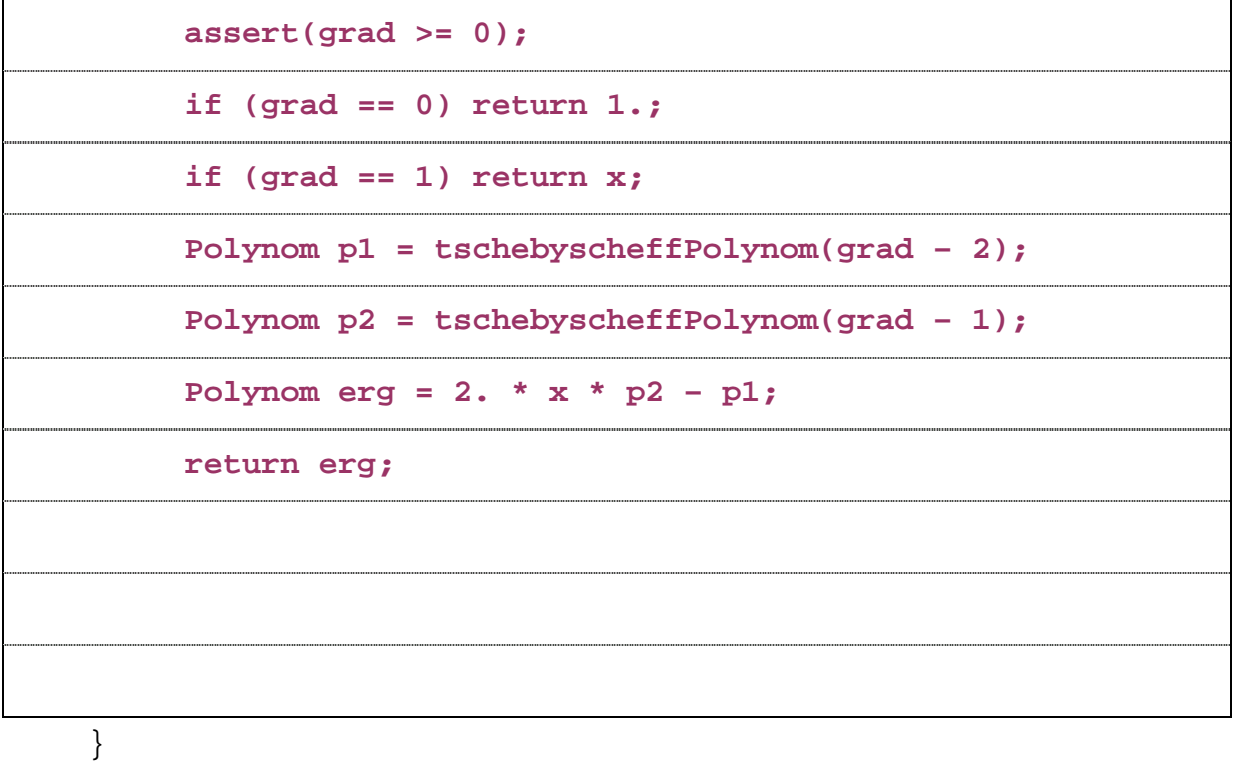

**b)** Schreiben Sie ein Hauptprogramm, welches (mehrere) ganze Zahlen aus einer Datei namens eingabe.txt einliest und zu jeder dieser Zahlen das Tschebyscheff-Polynom dieses Grades in einer eigenen Zeile auf den Bildschirm ausgibt. Es brauchen keinerlei Fehler (z.B. Datei nicht vorhanden) abgefangen zu werden.

**void main() { ifstream datei("eingabe.txt"); int grad; while (datei >> grad) cout << tschebyscheffPolynom(grad) << endl; }** 

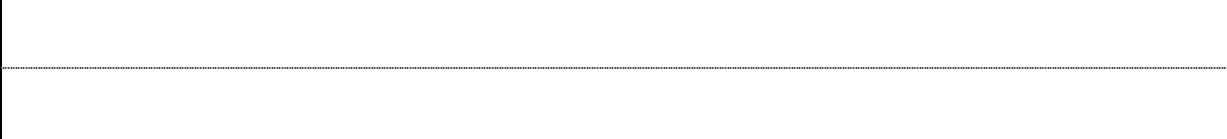

# *Aufgabe 2: (20 Punkte)*

Diese Aufgabe beschäftigt sich mit dem expliziten Konstruktor der Klasse PolynomFunktion aus der Anlage.

**a)** Der Konstruktor liefert zwar das gewünschte Resultat, die Implementierung entspricht aber nicht den Empfehlungen. Verbessern Sie diese Implementierung:

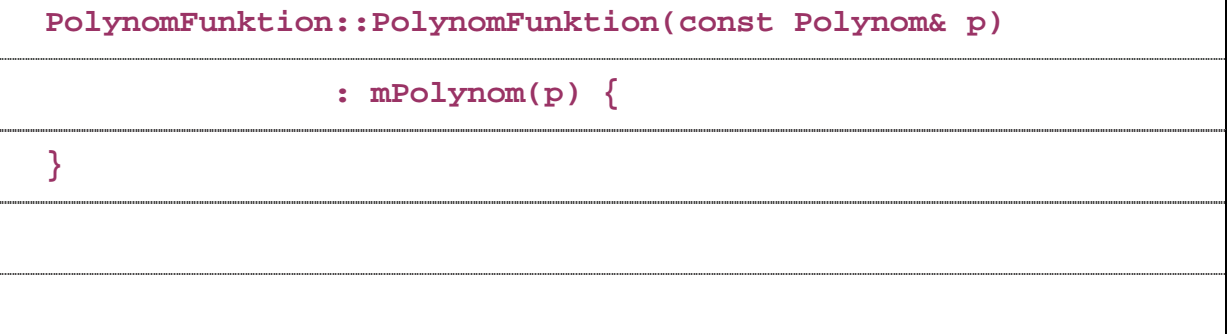

**b)** Der Unterschied liegt in den aufgerufenen Methoden der Klasse Polynom. Entscheiden Sie, welche der folgenden Methoden in der ursprünglichen Implementierung und in Ihrer Verbesserung gerufen werden. Geben Sie zusätzlich an, welche der aufgeführten Methoden regular sind.

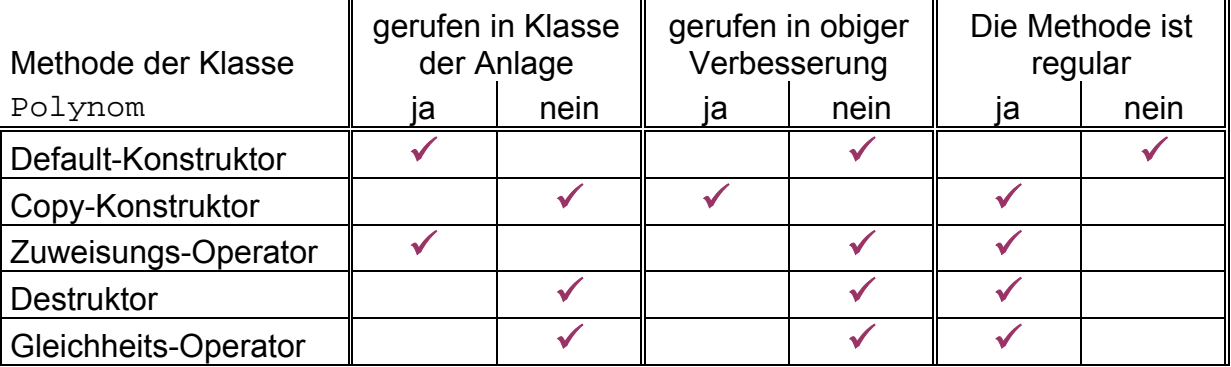

# *Aufgabe 3: (20 Punkte)*

Die Aufgabe bezieht sich auf den virtuellen Mechanismus der Klassenhierarchie.

**a)** Betrachten Sie das Code-Fragments

```
PolynomFunktion p = -5.1;
Betrag b(p);
```

```
C++ für Fortgeschrittene -3 -
```
cout  $\langle \cdot \rangle$  "p = "  $\langle \cdot \rangle$  p  $\langle \cdot \rangle$ "  $\langle \cdot \rangle$  = "  $\langle \cdot \rangle$  b  $\langle \cdot \rangle$  endl;

Was wird in der markierten Zeile ausgegeben? Wie sähe die Ausgabe aus, wenn die Methode ausgebenAuf in der Definition der Klasse Funktion nicht virtual deklariert würde? (Alle anderen Klassen bleiben unverändert.)

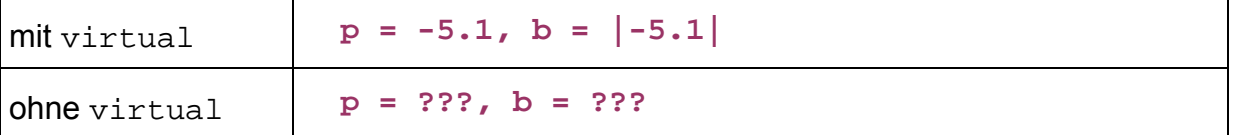

**b)** Denken Sie sich obigen Code wie folgt fortgesetzt

```
Funktion& f = p;
```

```
cout << p(0) << " / " << b(0) << " / " << f(0) << endl;
```
Was wird in der markierten Zeile ausgegeben? Wie sähe die Ausgabe aus, wenn der Operator operator() in der Definition der Klasse Funktion nicht virtual deklariert würde? (Alle anderen Klassen bleiben unverändert.)

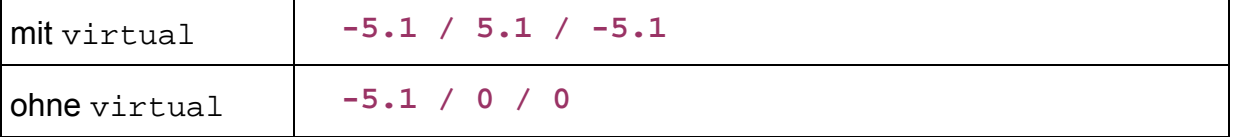

### *Aufgabe 4: (20 Punkte)*

In dieser Aufgabe geht es um einen Fehler in der Basisklasse Funktion.

```
Betrag* f = new Betraq();
```
delete f;

funktioniert einwandfrei. Nach der minimalen Änderung

```
Funktion* f = new Betraq();
d = \frac{1}{2}
```
wird jedoch der in der Klasse Dekorierer dynamisch allokierte Speicher nicht wieder freigegeben.

**a)** Um den Fehler zu beheben, muss eine implizite Methode der Klasse Funktion explizit definiert werden. Geben Sie an, welche Zeile hierzu in den public-Teil der Klassendefinition eingefügt werden muss.

```
 virtual ~Funktion();
```
**b)** Geben Sie die Implementierung der Methode an.

```
Funktion::~Funktion()
```

```
{
```
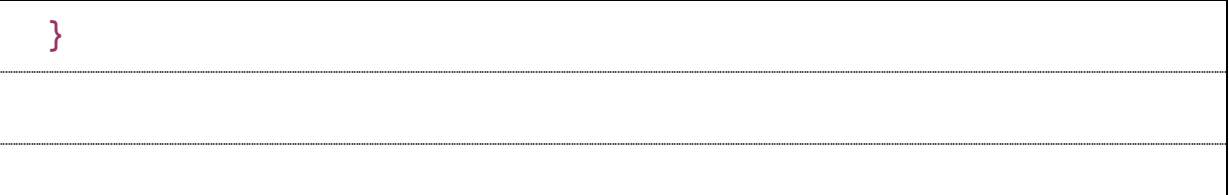

**c)** Prüfen Sie, ob das System ohne die Fehlerbehebung auch im Falle von

```
Dekorierer* f = new Betrag();
```

```
delete f;
```
blutet. Begründen Sie präzise das Ergebnis.

**Das System blutet nicht. delete ruft den Destruktur des statischen Typs von f, also von Dekorierer. Dieser Destruktur gibt den Speicher frei.** 

# *Aufgabe 5: (24 Punkte)*

Die Klassen sollen um eine Methode namens istPolynom erweitert werden. Die Methode soll true liefern, wenn die Funktion (mathematisch!) als Polynom darstellbar ist und false, falls dies falsch oder zumindest unklar ist.

**a)** Die Methode soll in der Basisklasse Funktion abstrakt sein. Wie muss die Methode in der Klassendefinition von Funktion deklariert werden?

 **virtual bool istPolynom() const = 0;** 

**b)** In der Klasse PolynomFunktion wird die Methode dann in naheliegender Weise überschrieben. Geben Sie die zugehörige Implementierung an.

```
bool PolynomFunktion::istPolynom() const { 
   return true; 
}
```
**c)** Eine Spiegelung ist ein Polynom, falls die zu spiegelnde Funktion eines ist. Die Klasse SpiegelungHorizontal kann dieses Verhalten nicht selbst erreichen, sondern ist auf die Erweiterung einer anderen Klasse angewiesen. Warum?

```
Die die zu spiegelnde Funktion (Variable mFunktion) 
ist in der Klasse Dekorierer private.
```
**d)** Geben Sie die entsprechende Implementierung (in dieser anderen Klasse) an.

```
bool Dekorierer::istPolynom() const {
```

```
 return mFunktion->istPolynom();
```

```
}
```
# *Aufgabe 6: (24 Punkte)*

In dieser Aufgabe geht es um einfache Felder und Zeiger.

**a)** Prüfen Sie, ob die Anweisungen in der ersten Spalte der folgenden Tabelle fehlerfrei compilierbar sind. Geben Sie in diesem Falle in der letzten Spalte die Ausgabe von

cout <<  $f[0]$  << " / " <<  $f[1]$  << endl;

an. Im Falle eines Compile-Fehlers geben Sie bitte in der letzten Spalte eine (ganz) kurze Begründung an.

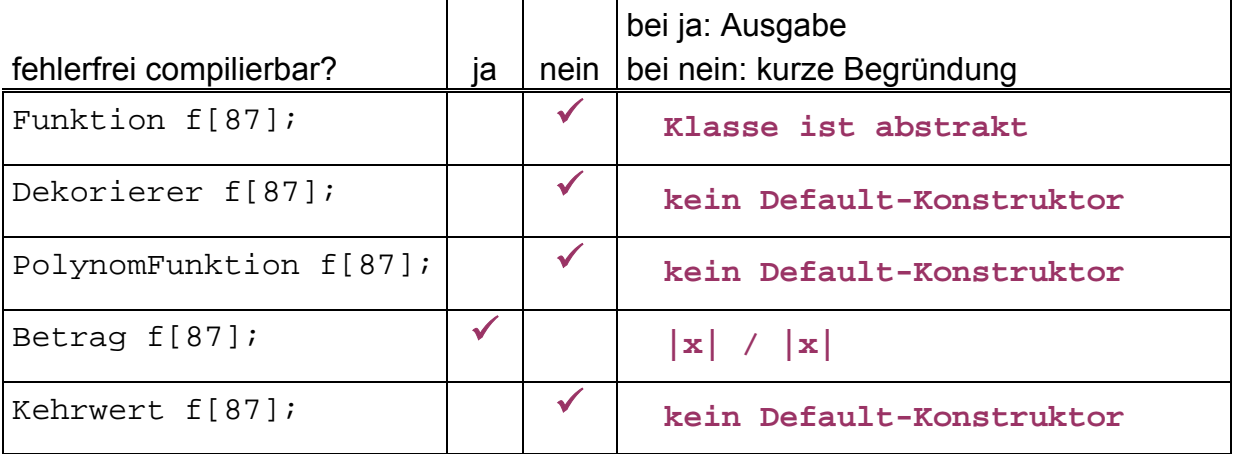

### **b)** Der Code

Funktion  $*q = new PolynomFunction(1.);$ 

C++ für Fortgeschrittene  $-6 -$ 

```
for (int i = 0; i < 2; i++) {
      cout << *g << endl; 
      g = new PolynomFunktion(2.); 
}
```
soll um die Freigabe des gesamten allokierten Speichers ergänzt werden. Außerdem sollen die beiden markierten Stellen so verändert werden, dass die Ausgabe

```
|x|1/(x)
```
erfolgt. Geben Sie den gesamten neuen Code an:

```
Funktion *g = new Betrag(); 
for (int i = 0; i < 2; i++) { 
     cout << *g << endl; 
  delete g; 
     g = new Kehrwert(PolynomFunktion(x)); 
} 
delete g;
```
# *Aufgabe 7: (24 Punkte)*

Es geht darum, bei überladenen Methoden die tatsächlich aufgerufene zu erkennen. Der Übersichtlichkeit halber wird statt des Typs SpiegelungHorizontal die Kurzform Spiegelung verwendet. Dies kann auch formal für den Compiler sichergestellt werden durch

typedef SpiegelungHorizontal Spiegelung;

**a)** Es soll die Ausgabe mehrerer Code-Fragmente untersucht werden, welche alle nach dem Schema

```
PolynomFunktion p = 5 * x + 1;
Kehrwert f = p;
Funktion *_g = new Spiegelung(f);
cout << *g << endl;
```
aufgebaut sind. Die Fragmente unterscheiden sich nur an den beiden markierten Stellen. Was dort jeweils genau zu stehen hat, wird durch die Spalten und Zeilen der nachstehende Tabelle festgelegt. Tragen Sie in die Tabelle ein, welche Ausgabe jeweils in der letzten Zeile des obigen Codes erfolgt.

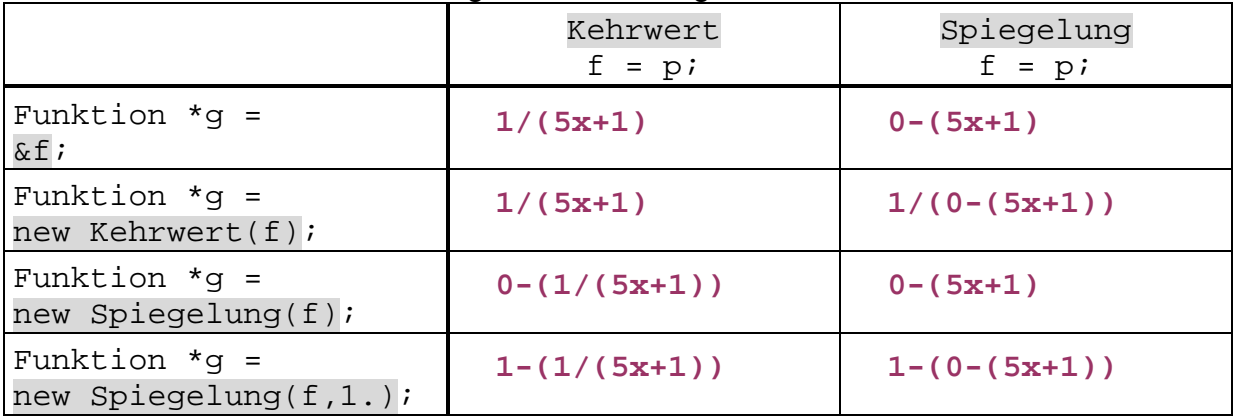

**b)** Das zugrunde liegende Schema ist nun

PolynomFunktion  $p = x * (x + 1)$ ; Funktion  $*f = new Kehrwert(p);$ Funktion  $*q$  = new Spiegelung( $*f$ ); cout << \*g << endl;

Tragen Sie wieder in die Tabelle ein, welche Ausgabe jeweils in der letzten Zeile dieses Codes erfolgt.

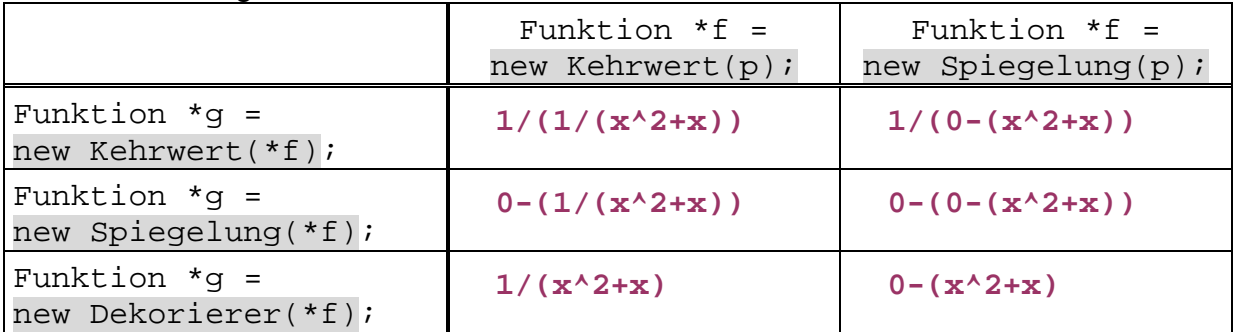

# *Aufgabe 8: (24 Punkte)*

In dieser Aufgabe geht es um die Untersuchung des Verhaltens von vorgelegtem Code.

**a)** Betrachten Sie zunächst die Zeilen

PolynomFunktion  $p = 1$ .;  $p = x;$ 

Geben Sie alle (expliziten und impliziten) Methoden der Klassen aus der Anlage (ohne die Klasse Polynom) an, die (explizit oder implizit) gerufen werden. Beachten Sie, dass meist – eventuell implizit – Methoden von Basisklassen gerufen werden. Auch diese sind verlangt. Achten Sie darauf, dass präzise geklärt ist, welche Methode in welcher Klasse Sie meinen.

C++ für Fortgeschrittene  $-8 -$ 

Im ersten Statement wird gerufen:

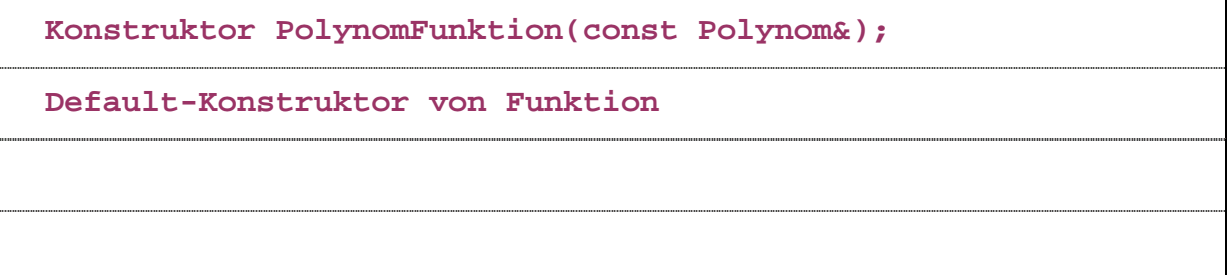

Im zweiten Statement wird gerufen:

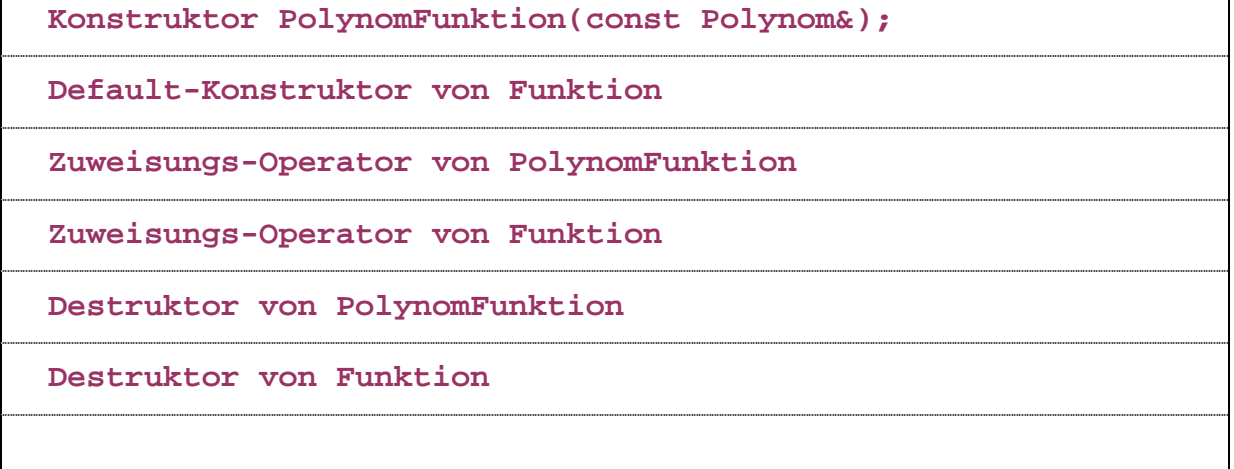

**b)** Die harmlos erscheinende Frage nach der Ausgabe von

```
PolynomFunktion p = 2.; 
Dekorierer* f = new Betraq[3];
f[0] = Betrag(p);
f[1] = Kehrwert(p);
cout << f[0] << " / " << f[1] << " / " << f[2] << f[3]
```
hat es in sich. Eine korrekte Beantwortung ist wohl nur möglich durch eine sorgfältige Untersuchung, welche Zuweisung in den markierten Statements gerufen wird und was diese Zuweisung genau macht. Was wird nun ausgegeben?

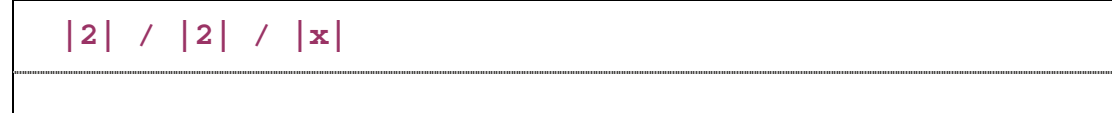